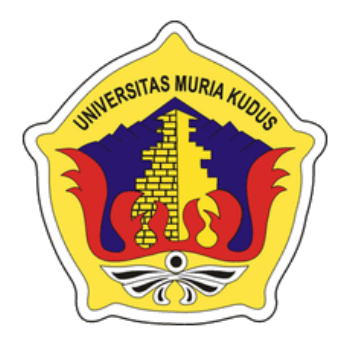

#### **LAPORAN SKRIPSI**

# **RANCANG BANGUN APLIKASI BANTU PENGELOLAAN ASET DAN ADMINISTRASI PENJADWALAN PROYEK DI CV. ARTHA BERKAH**

**MANDIRI**

### **MOCHAMMAD IRFAN FAUZI**

**NIM. 201453042**

## **DOSEN PEMBIMBING**

**Eko Darmanto, S.Kom., M.Cs**

**Putri Kurnia Handayani, M.Kom**

# **PROGRAM STUDI SISTEM INFORMASI FAKULTAS TEKNIK UNIVERSITAS MURIA KUDUS**

**2018**

#### HALAMAN PERSETUJUAN

# RANCANG BANGUN APLIKASI BANTU PENGELOLAAN ASET DAN ADMINISTRASI PENJADWALAN PROYEK DI CV. ARTHA BERKAH **MANDIRI**

#### **MOCHAMMAD IRFAN FAUZI** NIM. 201453042

Kudus, 14 Juli 2018

Menyetujui,

Pembimbing Utama,

Eko Darmanto \$.Kom., M.Cs NIDN. 0608047901

Who WB

**Pembimbing Pendamping** 

Putri Kurnia Handayani, M.Kom NIDN, 0610128601

Mengetahui, Koordinator Skripsi

Wiwit Agus Triyanto, S.Kom., M.Kom NIDN. 0631088901

#### **HALAMAN PENGESAHAN**

# RANCANG BANGUN APLIKASI BANTU PENGELOLAAN ASET DAN ADMINISTRASI PENJADWALAN PROYEK DI CV. ARTHA BERKAH **MANDIRI**

**MOCHAMMAD IRFAN FAUZI** NIM. 201453042

Kudus, 20 Agustus 2018

Menyetujui, Anggota Penguji I,

Anggota Penguji II,

Ketua Penguji,

NIDN. 0628017501

NIDN. 0608047901

Mengetahui,

Anteng Widodo, ST, M.Kom Eko Darmanto S.Kom., M.Cs Muhammad Arifin, S.Kom., M.Kom NIDN. 0621048301

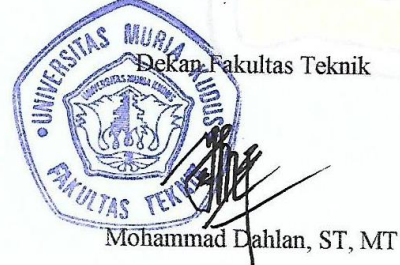

NIDN. 0601076901

Pratomo Setiaji, S.Kom., M.Kom NIDN. 0619067802

Ketua Program Studi Sisjem Informasi

#### PERNYATAAN KEASLIAN

Saya yang bertanda tangan di bawah ini :

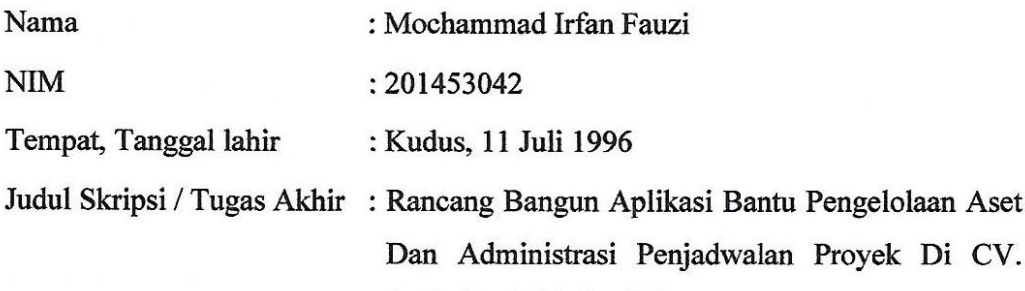

Artha Berkah Mandiri Menyatakan dengan sebenarnya bahwa penulisan Skripsi/Tugas Akhir ini berdasarkan hasil penelitian, pemikiran dan pemaparan asli dari saya sendiri, baik

untuk naskah laporan maupun kegiatan lain yang tercantum sebagai bagian dari Skripsi ini. Seluruh ide, pendapat, atau materi dari sumber lain telah dikutip dalam Skripsi dengan cara penulisan referensi yang sesuai.

Demikian pernyataan ini saya buat dengan sesungguhnya dan apabila di kemudian hari terdapat penyimpangan dan ketidakbenaran dalam pernyataan ini, maka saya bersedia menerima sanksi akademik berupa pencabutan gelar dan sanksi lain sesuai dengan peraturan yang berlaku di Universitas Muria Kudus.

Demikian pernyataan ini saya buat dalam keadaan sadar tanpa paksaan dari pihak manapun.

> Kudus, 4 Agustus 2018 Yang Memberi Pernyataan,

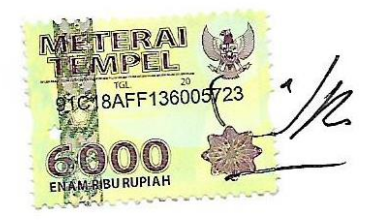

Mochammad Irfan Fauzi NIM 201453042

## **RANCANG BANGUN APLIKASI BANTU PENGELOLAAN ASET DAN ADMINISTRASI PENJADWALAN PROYEK DI CV. ARTHA BERKAH MANDIRI**

Nama mahasiswa : Mochammad Irfan Fauzi

NIM : 201453042

Pembimbing :

1. Eko Darmanto, S.Kom., M.Cs

Putri Kurnia Handayani, M.Kom

#### **RINGKASAN**

CV Artha Berkah Mandiri yang berlokasi di Kudus, tepatnya di Desa Jepang Kecamatan Mejobo. CV. Artha Berkah Mandiri merupakan suatu badan usaha yang bergerak di bidang kontraktor, pembuatan aplikasi atau website, penjualan perangkat keras komputer dan juga penjualan dan pemasangan CCTV. Pengelolaan aset yang dikerjakan oleh CV. Artha Berkah Mandiri di kelola menggunakan aplikasi vang belum terintegrasi databasenya, oleh karena itu bisa terjadi kehilangan data dan sulit disaat akan mencari data. Penjadwalan proyek di CV. Artha Berkah Mandiri juga masih menggunakan dokumen tercetak yang dibawa ke proyek tersebut, menggunakan dokumen yang di cetak dikhawatirkan akan riskan hilang atau basah jika terkena hujan.

Tujuan yang ingin dicapai dari penelitian ini adalah membangun sebuah aplikasi bantu pengelolaan aset dan administrasi penjadwalan proyek untuk dapat mengontrol proyek atau pekerjaan secara cepat, dan juga memberi kemudahan dalam pencarian data, pembuatan jadwal, dan pengelolaan data, karena sistem yang akan dibuat berbasis web, maka diharapkan pekerjaan dapat dilakukan dimana-pun dan kapan-pun. Dalam penelitian ini penulis memaparkan pembangunan sistem berbasis *web*. Metode untuk membangun sistem ini menggunakan *unifed modeling language* (*UML*).

Dalam penelitian ini diharapkan dapat memberi kemudahan pada karyawan dan pelanggan di CV. Artha Berkah Mandiri dalam pengelolaan aset dan administrasi penjadwalan.

Kata Kunci: Aset, Administrasi, Penjadwalan, Web

## **DESIGN AND DEVELOP APPLICATION OF ASSET MANAGEMENT AND ADMINISTRATION PROJECT SCHEDULING IN CV. ARTHA BERKAH MANDIRI**

*Student Name* : Mochammad Irfan Fauzi

UDUS

*Student Identity Number* : 201453042

*Supervisor* :

Eko Darmanto, S.Kom., M.Cs

Putri Kurnia Handayani, M.Kom

#### *ABSTRACT*

*CV Artha Berkah Mandiri located in Kudus, precisely in Jepang Village District Mejobo. CV. Artha Berkah Mandiri is a company engaged in contracting, making applications or websites, sales of computer hardware and also sales and installation of CCTV. Asset management done by CV. Artha Berkah Mandiri in manage using applications that have not integrated database, therefore can be done data loss and difficult when will find data. Project scheduling at CV. Artha Berkah Mandiri also still uses the documents used, using documents to be worried will increase or if exposed to rain.*

*The objective of this research is to build an asset management and project scheduling administration apparatus to be able to control project or work quickly, as well as to facilitate data search, schedule, and data management, because the system will be web-based, then it is expected that work can be done anywhere and anytime. In this study the author describes the construction of web-based system. Method to build this system using unifed modeling language (UML).*

*In this study is expected to provide convenience to employees and customers in the CV. Artha Berkah Mandiri in asset management and scheduling administration.*

*Keywords: Asset, Administration, Scheduling, Web*

#### **KATA PENGANTAR**

Dengan memanjatkan puji syukur kehadirat Allah SWT yang telah melimpahkan rahmat dan hidayah-Nya sehingga penulis dapat menyelesaikan penulisn laporan skripsi yang berjudul "Rancang Bangun Aplikasi Bantu Pengelolaan Aset Dan Administrasi Penjadwalan Proyek Di CV. Artha Berkah Mandiri".

Penyusunan Skripsi ini ditujukan untuk memenuhi salah satu syarat memperoleh gelar sarjana S1 pada program studi sistem informasi fakultas teknik Universitas Muria Kudus.

Pelaksanaan penelitian dan penyusunan laporan skripsi ini tak lepas dari bantuan dan dukungan beberapa pihak, untuk itu penulis menyampaikan ucapan terima kasih kepada:

- a. Bapak Dr. Suparnyo, SH, MS selaku Rektor Universitas Muria Kudus.
- b. Bapak Mohammad Dahlan, ST, MT selaku Dekan Fakultas Teknik Universitas Muria Kudus.
- c. Bapak Pratomo Setiaji, S.Kom, M.Kom selaku Ketua Progdi Sistem Informasi Fakultas Teknik Universitas Muria Kudus
- d. Bapak Eko Darmanto, S.Kom., M.Cs selaku dosen pembimbing utama yang telah memberikan pengarahan dan bimbingan selama penyusunan laporan skripsi ini.
- e. Ibu Putri Kurnia Handayani, M.Kom selaku dosen pembimbing pendamping yang telah memberikan pengarahan dan bimbingan selama penyusunan laporan skripsi ini.
- f. Bapak Sony Hartanto pimpinan CV. Artha Berkah Mandiri yang telah memberikan izin melakukan penelitian, sehingga penulis dapat menyelesaikan laporan skripsi ini.
- g. Dosen-dosen di program studi sistem informasi yang telah mendidik dan membagi ilmu yang sudah didapat kepada penulis, serta seluruh staff
- h. Bapak Suhartono, Ibu Minarsih selaku orang tua serta saudara-saudara saya yang telah melimpahkan kasih sayang, perhatian, serta doa dan dukungan yang dapat membangkitkan semangat saya dalam penulisan skripsi.
- i. Teman teman di program studi Sistem Informasi yang telah memberi dukungan agar skripsi ini bisa selesai.

Penulis berharap semoga langkah selanjutnya diridhoi oleh Allah SWT. Akhirnya sebagai penutup penulis berharap semoga Laporan Skripsi ini dapat memberikan manfaat bagi pembaca untuk mengembangkan ilmu pengetahuan, khususnya di bidang Teknologi dan Sistem Informasi. Amin.

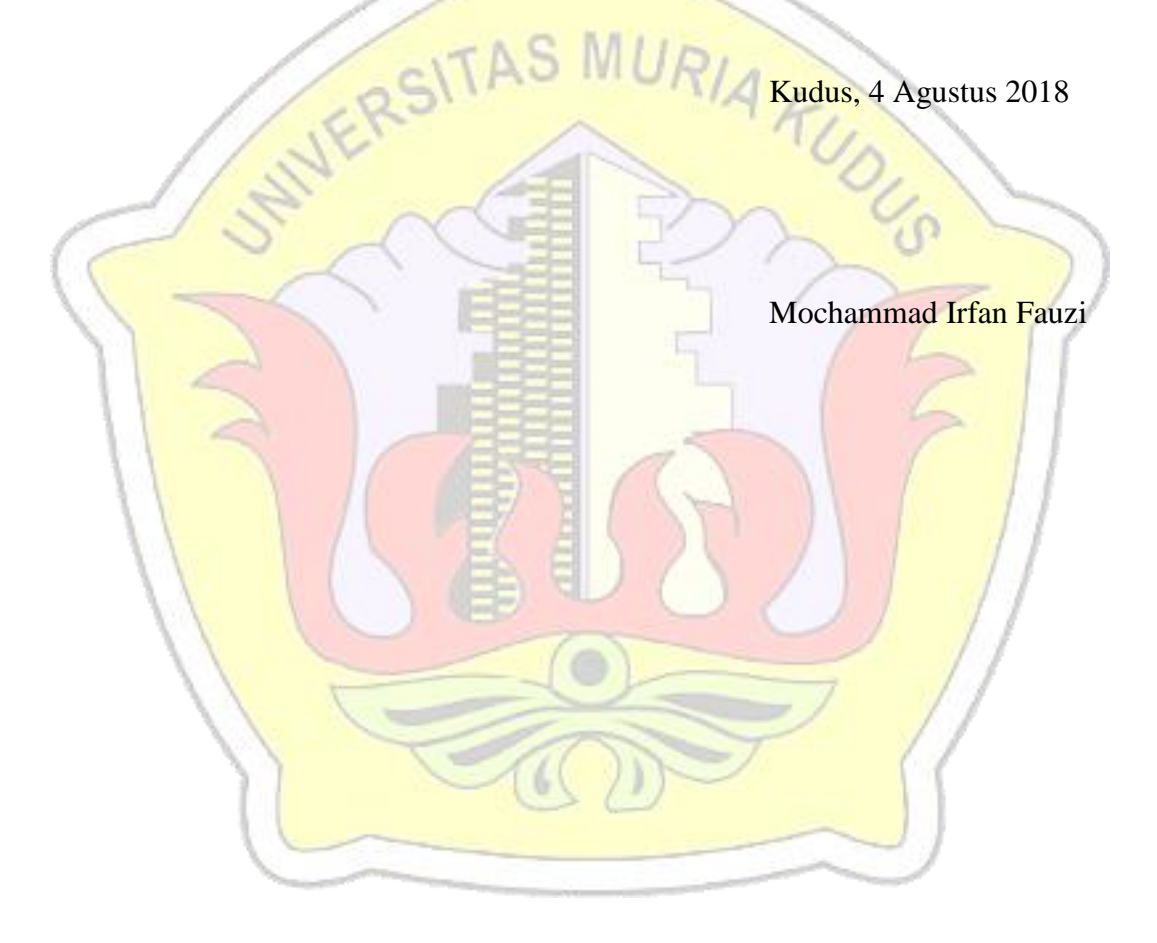

## **DAFTAR ISI**

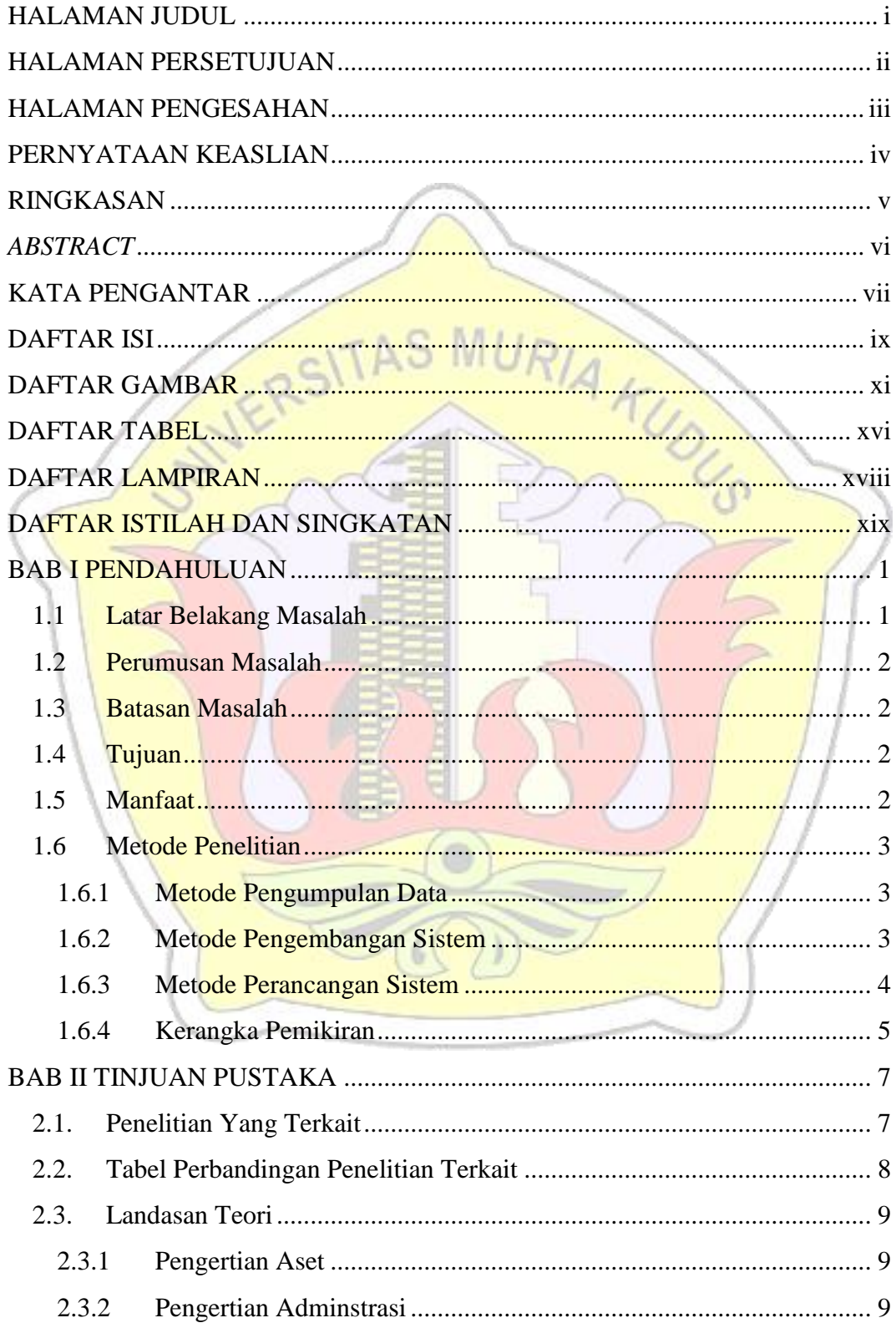

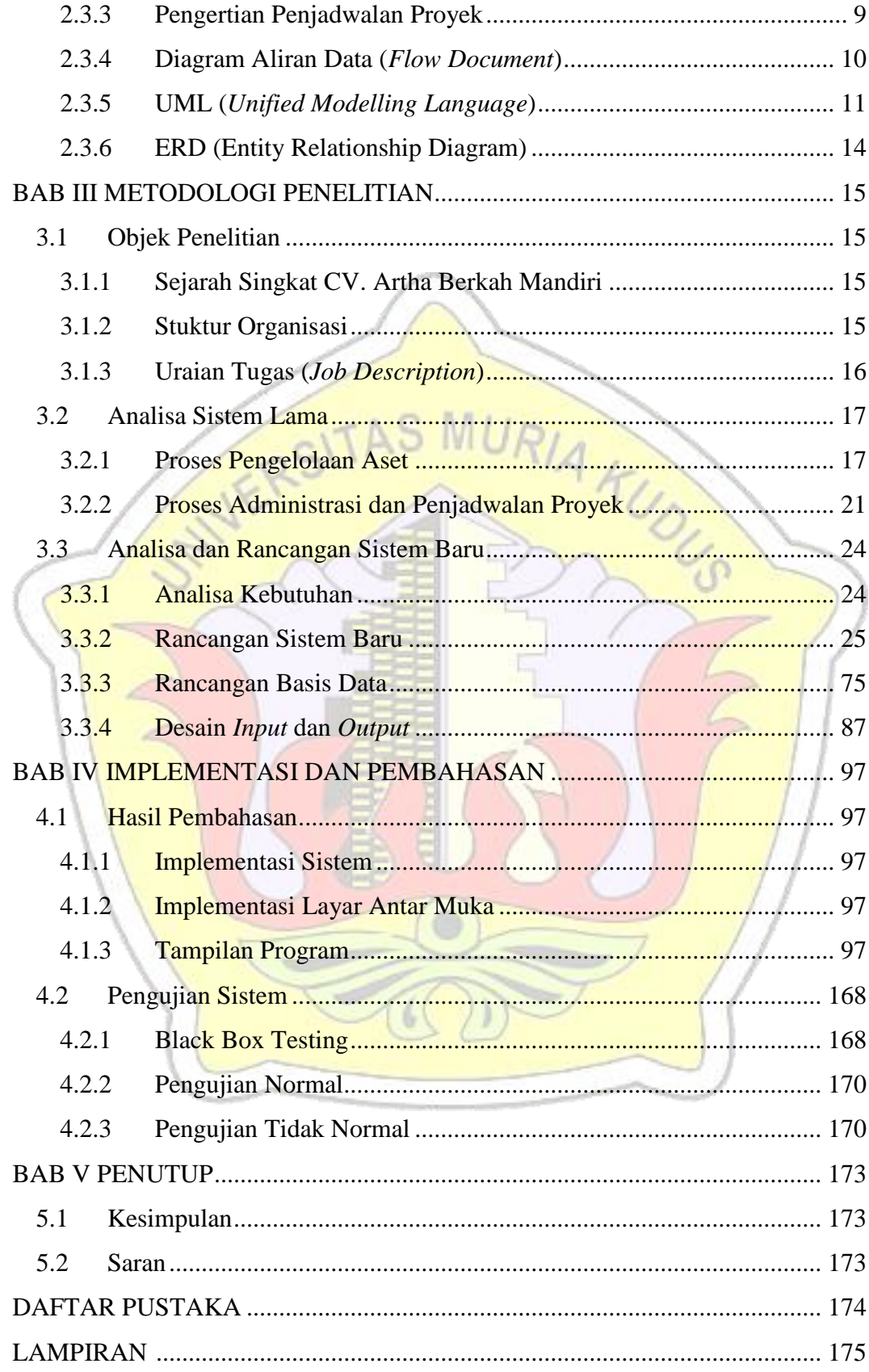

## **DAFTAR GAMBAR**

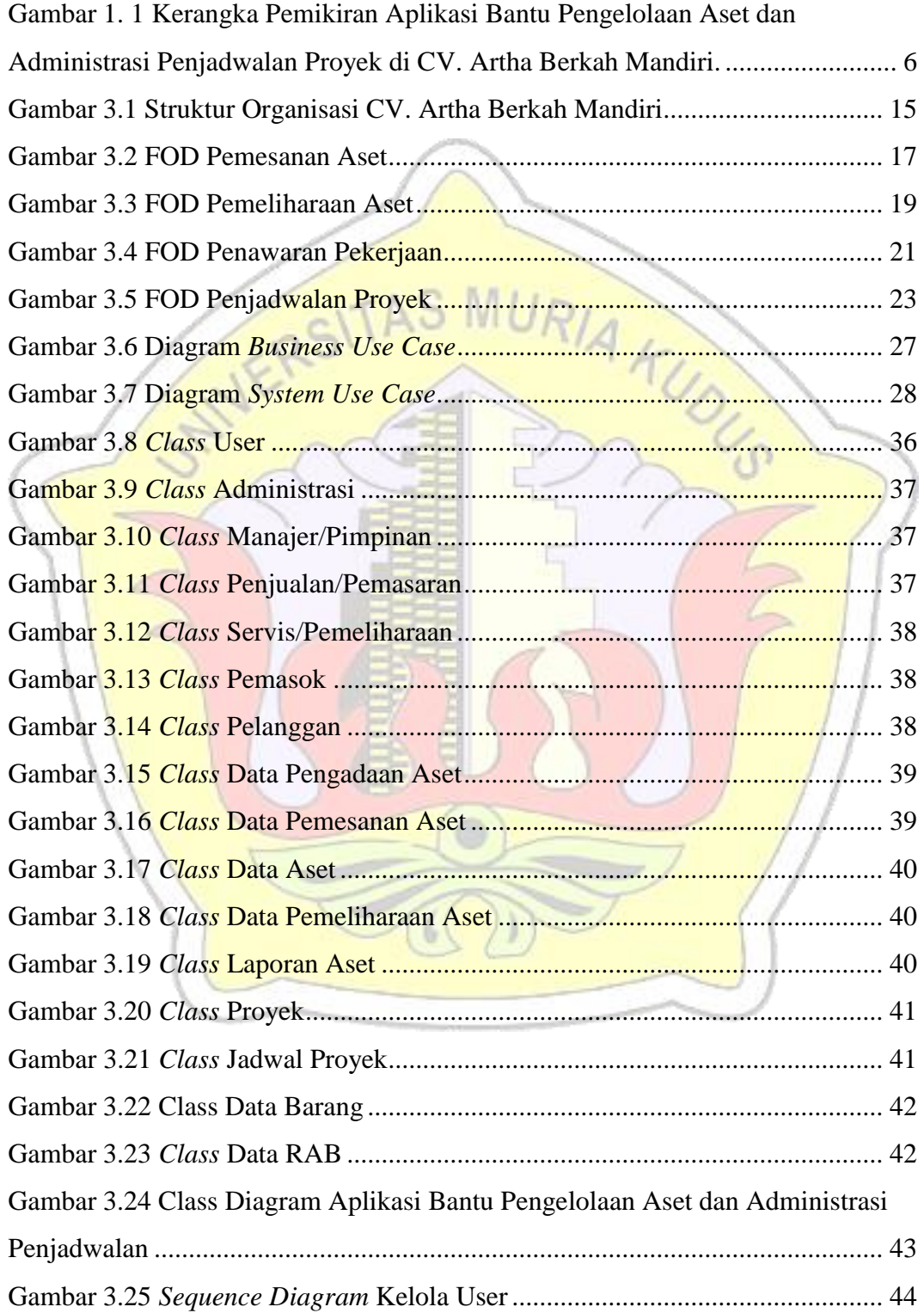

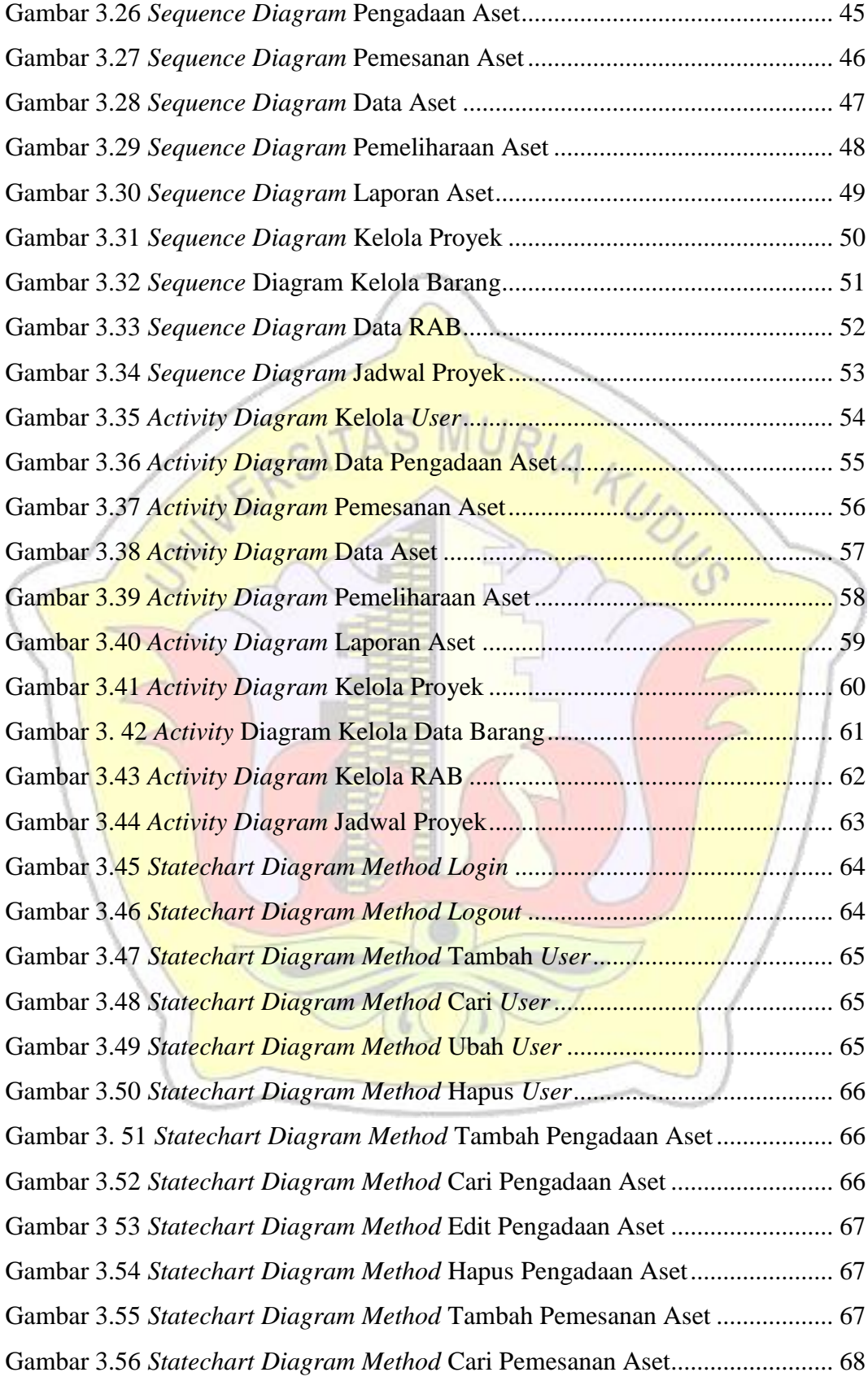

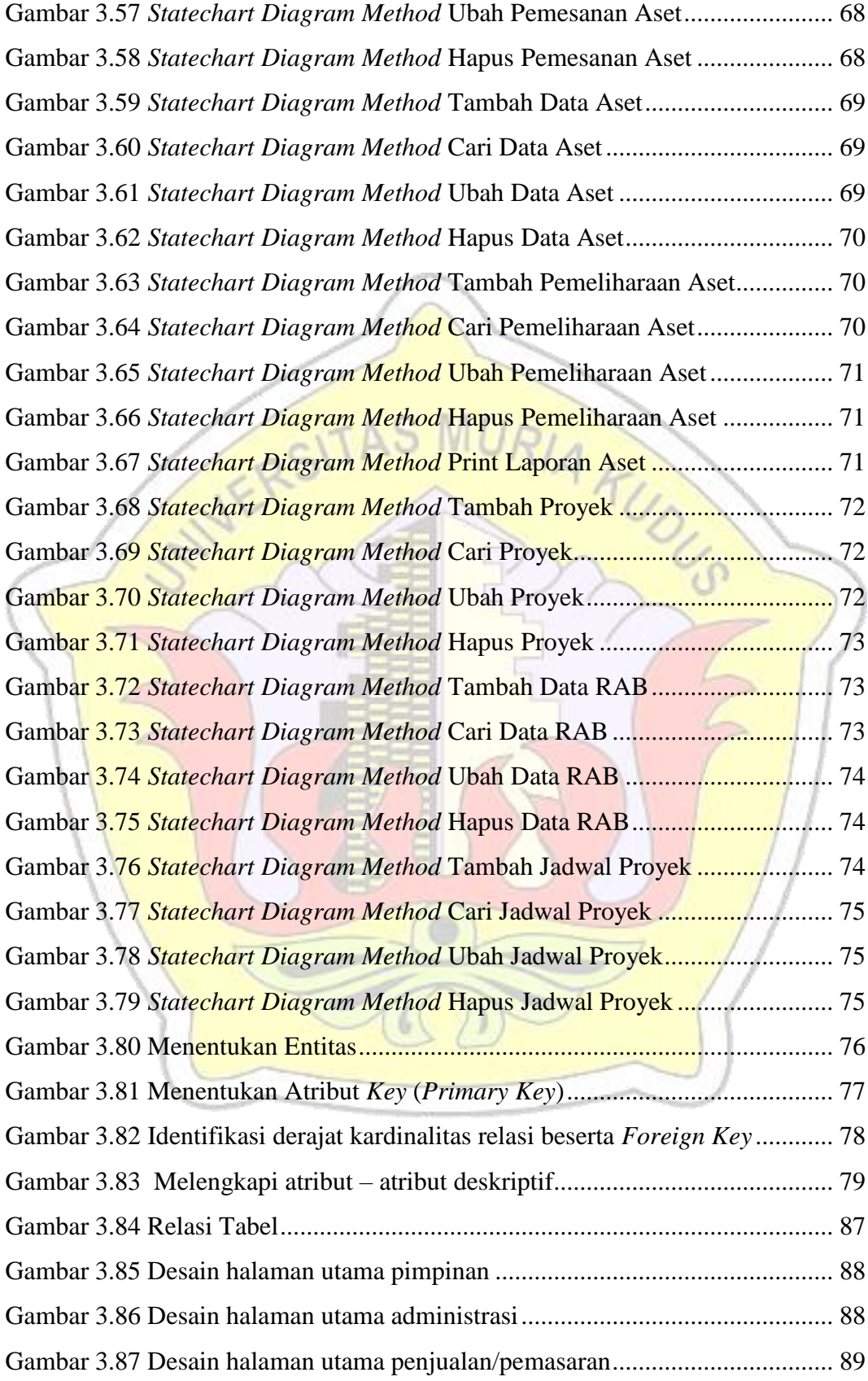

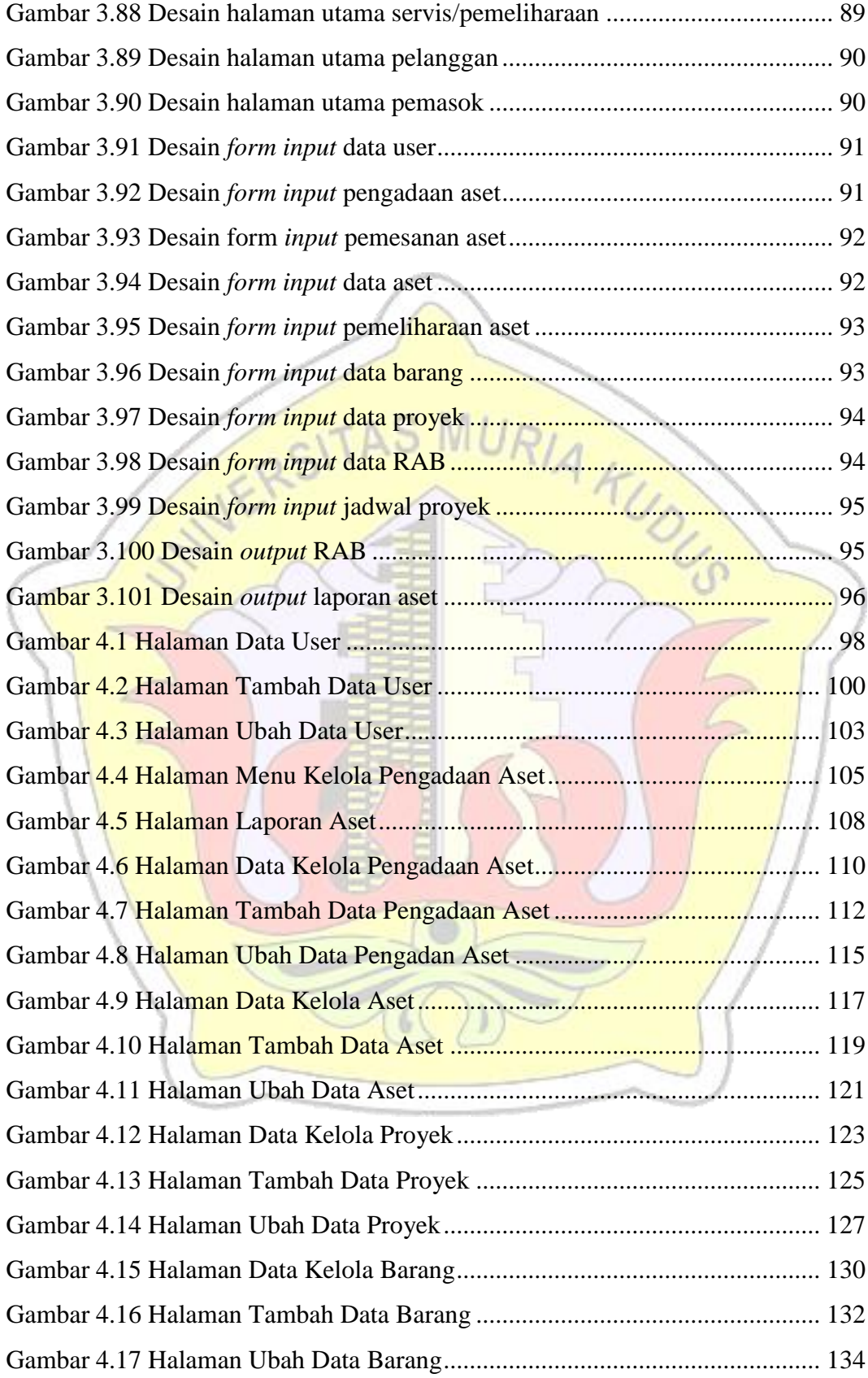

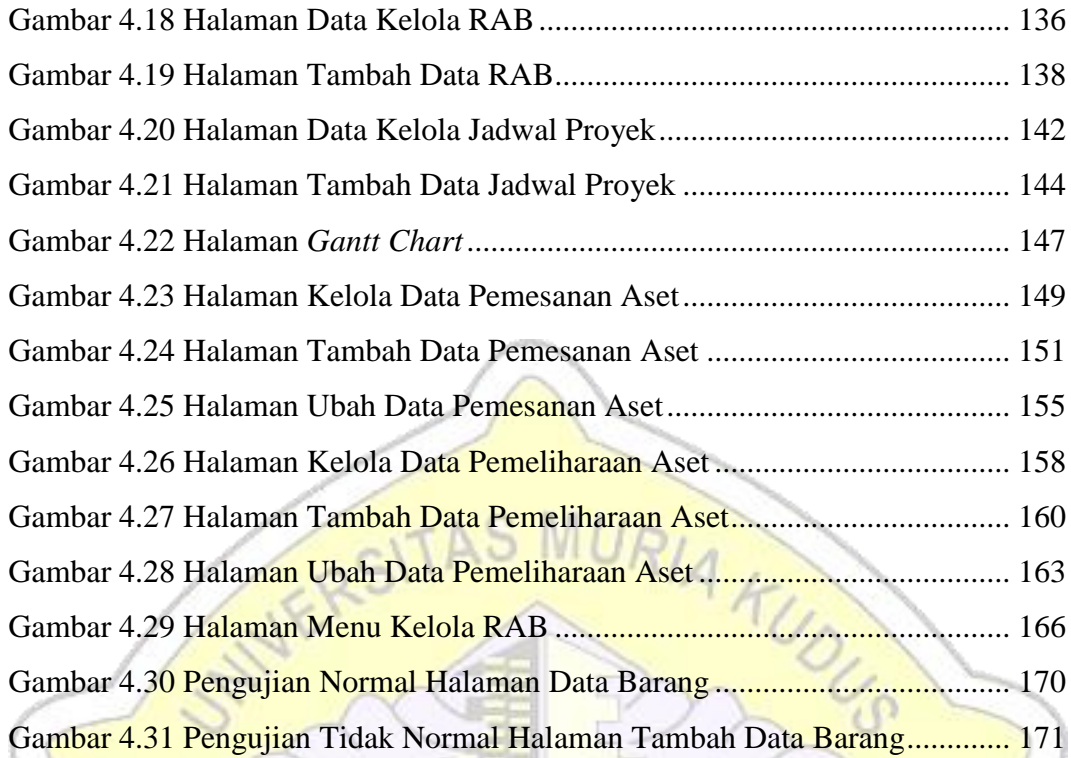

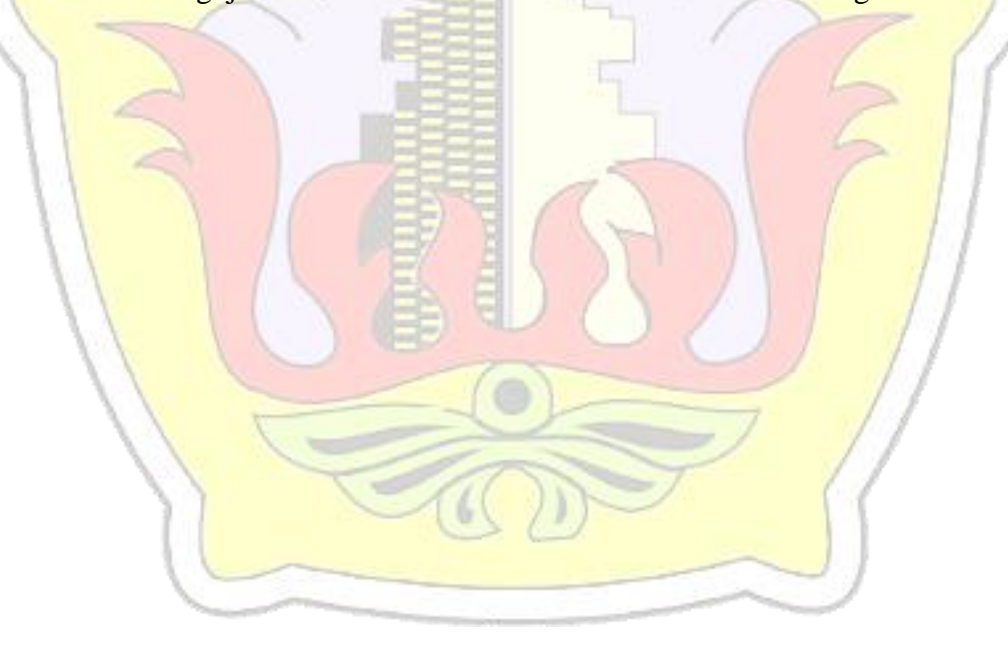

### **DAFTAR TABEL**

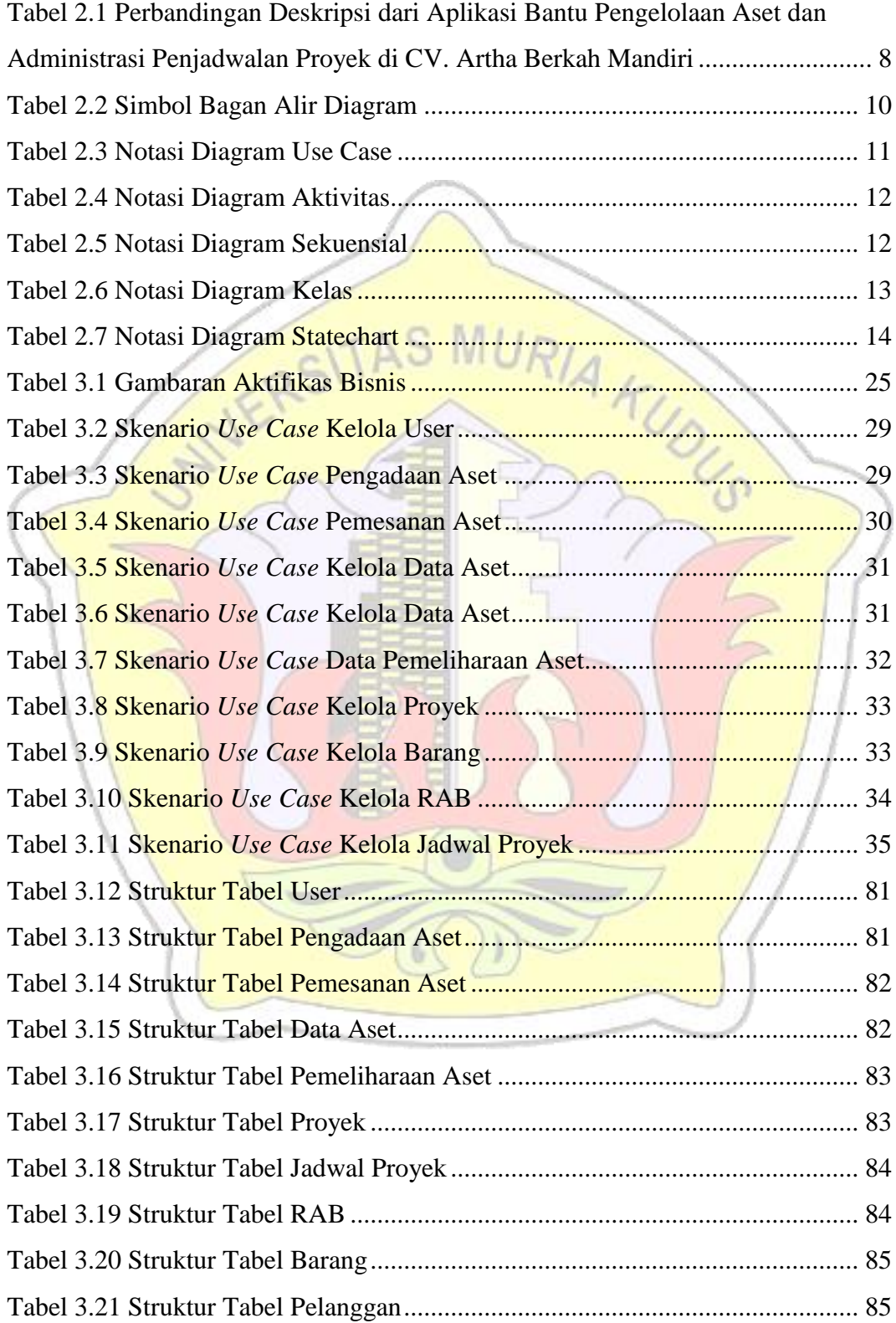

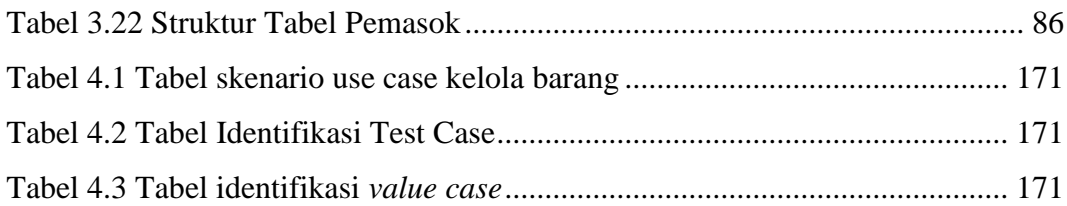

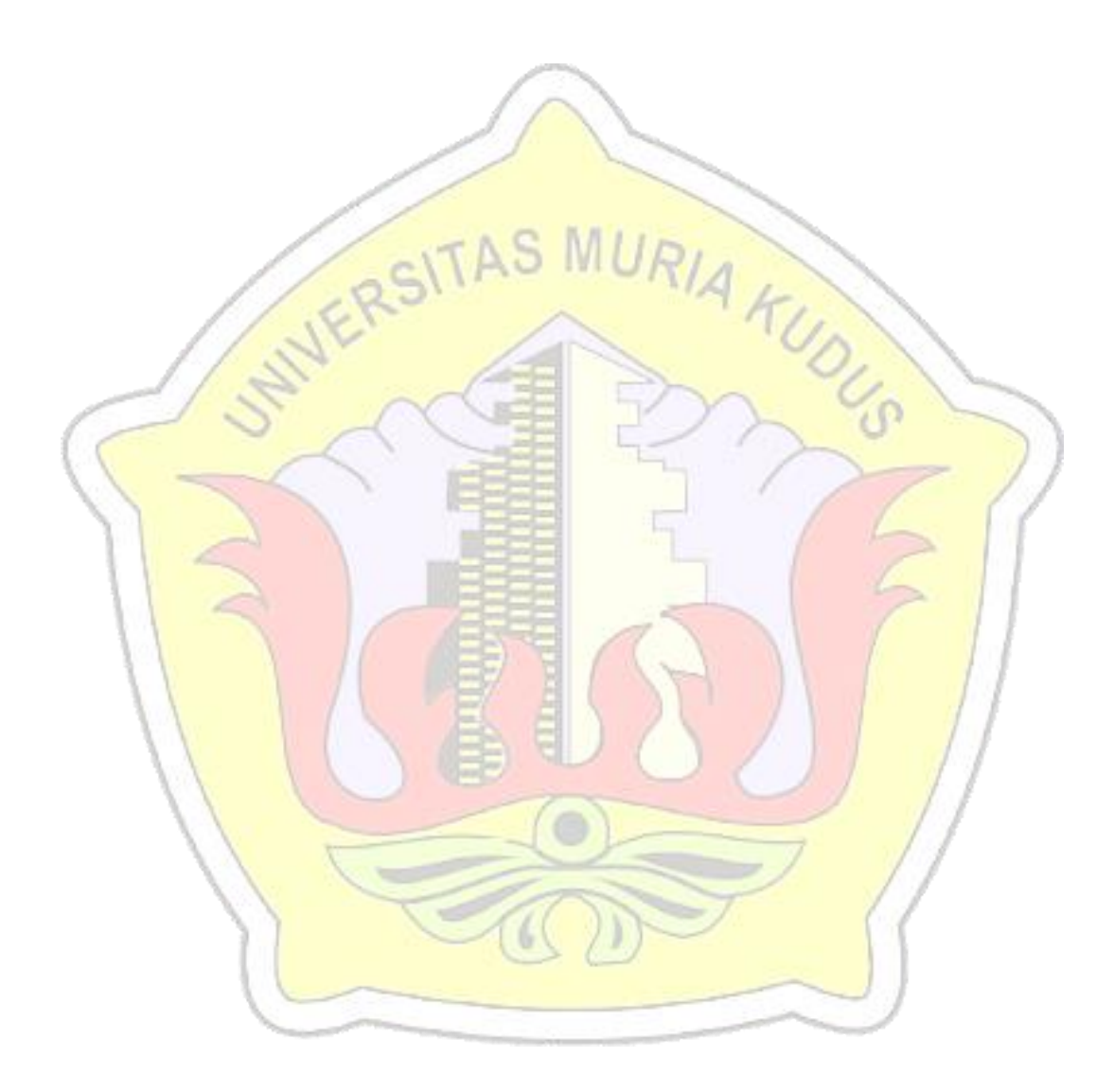

### **DAFTAR LAMPIRAN**

- Lampiran 1 : Fotocopy Buku Bimbingan
- Lampiran 2 : Fotocopy Surat Balasan
- Lampiran 3 : Kode Program
- Lampiran 4 : Biodata Penulis

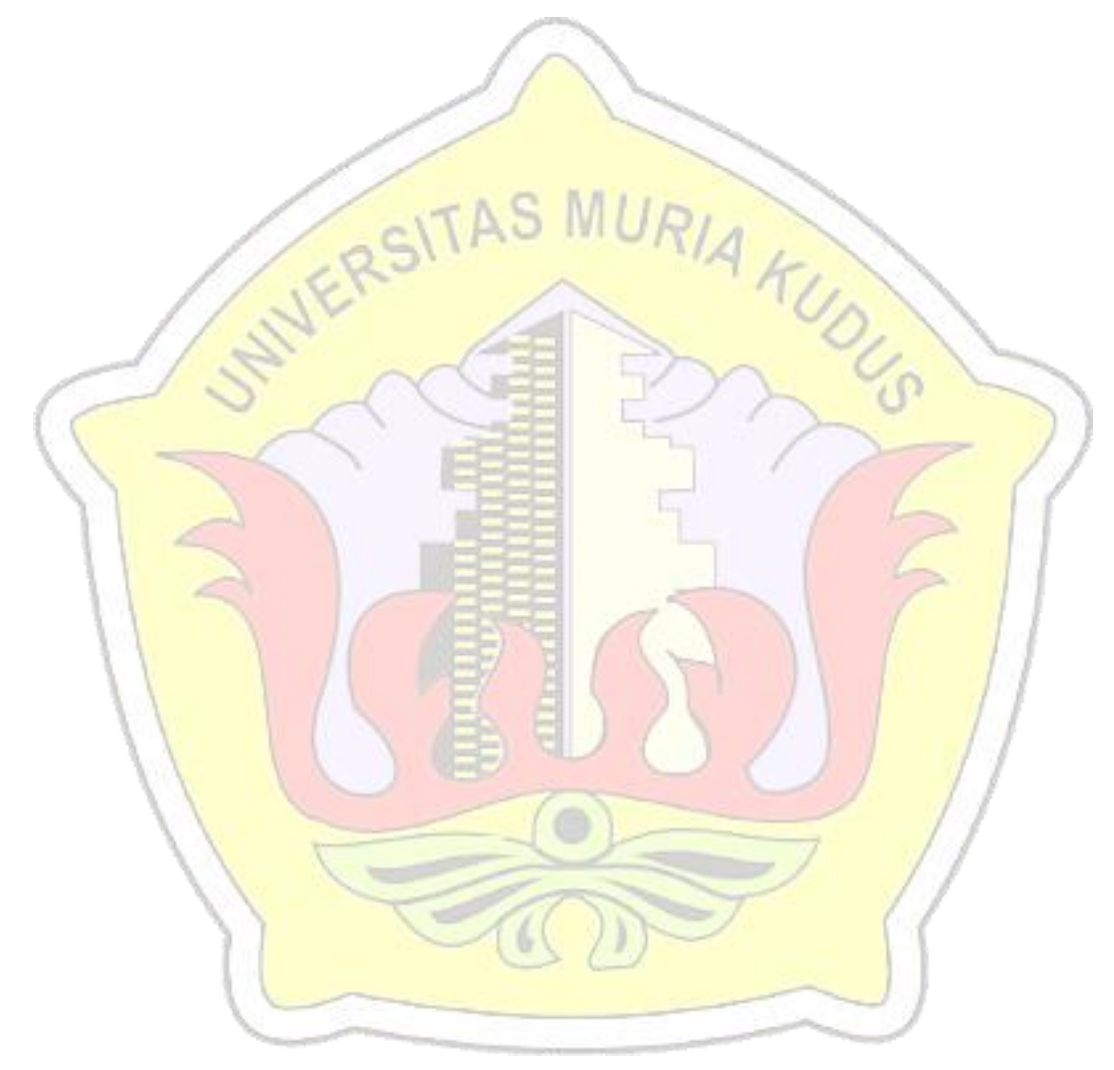

### **DAFTAR ISTILAH DAN SINGKATAN**

- FOD : *Flow Of Document*
- UML : *Unified Modeling Language*
- PHP : *Hypertext Preprocessor*
- ERD : *Entity Relationship Diagram*

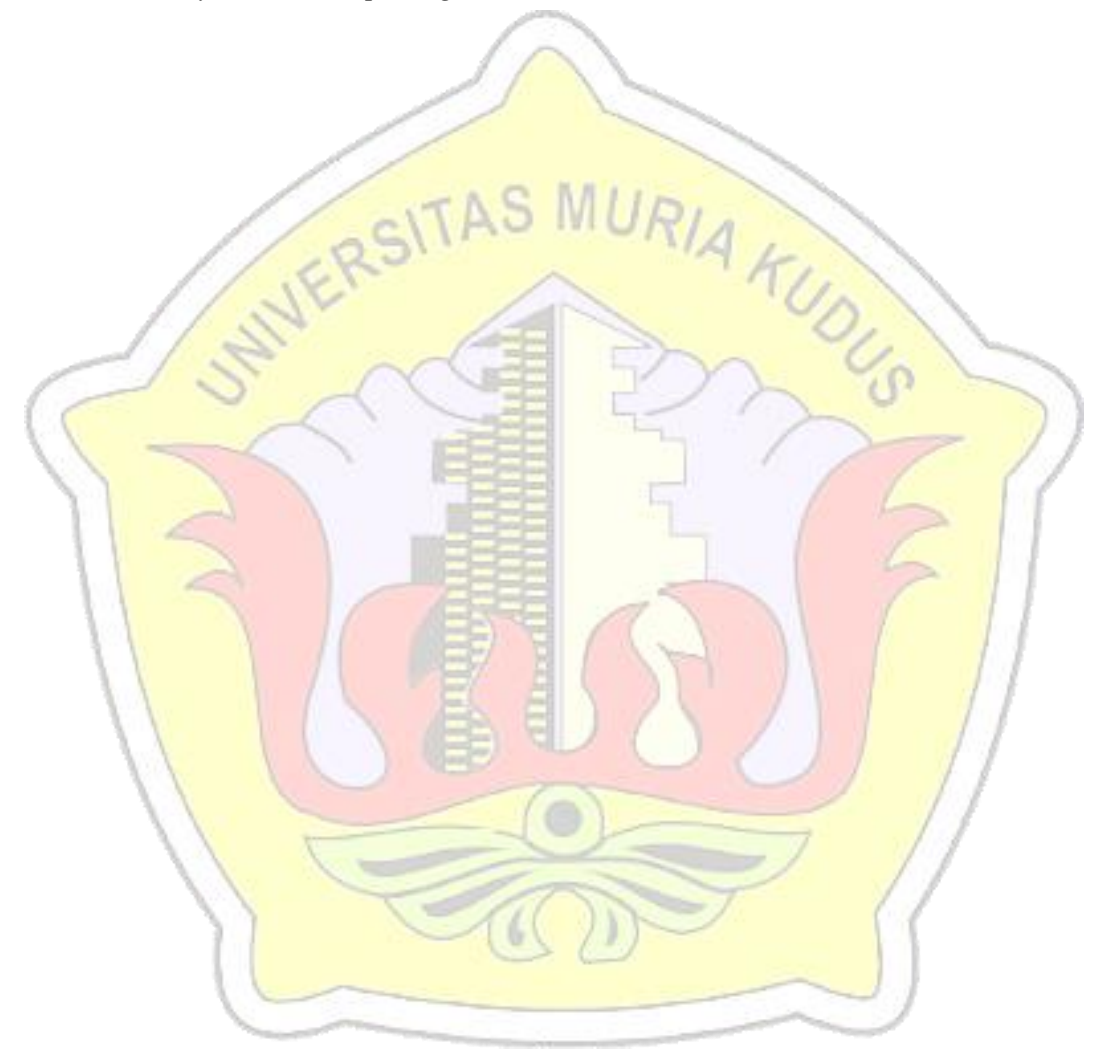